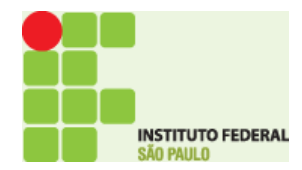

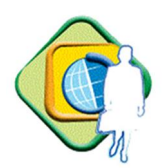

# **MANUAL INTERNO PARA DIÁRIAS E PASSAGENS - IFSP**

# **APRESENTAÇÃO**

Este manual tem por finalidade instruir os usuários do Sistema de Concessão de Diárias e Passagens – SCDP do Instituto Federal de Educação, Ciência e Tecnologia de São Paulo – IFSP, em conformidade com a legislação vigente, dando suporte e auxílio técnico aos câmpi, bem como, atribuir um padrão de procedimentos na operacionalização desse sistema.

O SCDP promove a tramitação eletrônica dos documentos de solicitação de diárias e passagens e utiliza a certificação digital para aprovação dessas solicitações. É um sistema informatizado, acessado via internet, que integra as atividades de concessão, registro, acompanhamento, gestão e controle das diárias e passagens, decorrentes de viagens nacionais ou internacionais realizadas no interesse da administração. O Sistema está vinculado à observância da legislação correspondente e integrado com outros sistemas do Governo Federal – SIAPE, SIAFI e SIORG.

O acesso ao sistema dá-se através do endereço: https://www2.scdp.gov.br/novoscdp/home.xhtml

Na página do SCDP, encontramos instruções detalhadas sobre:

- · Documentação de Apoio (manuais operacionais detalhados e legislação);
- · Apresentações (vídeos instrutivos);
- Portal de atendimentos (sistemas do MPDG);
- Suporte Central (suporte central do sistema).

Portanto, este manual interno tem como objetivo instruir os usuários quanto as questões mais comuns que surgem durante o dia a dia desta rotina dentro do IFSP.

> *Art. 37. A administração pública direta e indireta de qualquer dos Poderes da União, dos Estados, do Distrito Federal e dos Municípios obedecerá aos princípios de legalidade, impessoalidade, moralidade, publicidade e eficiência e, também, ao seguinte: (Redação dada pela Emenda Constitucional nº 19, de 1998)*

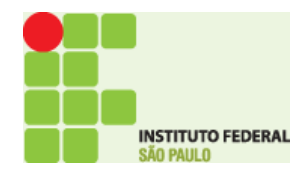

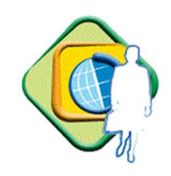

# **Sumário**

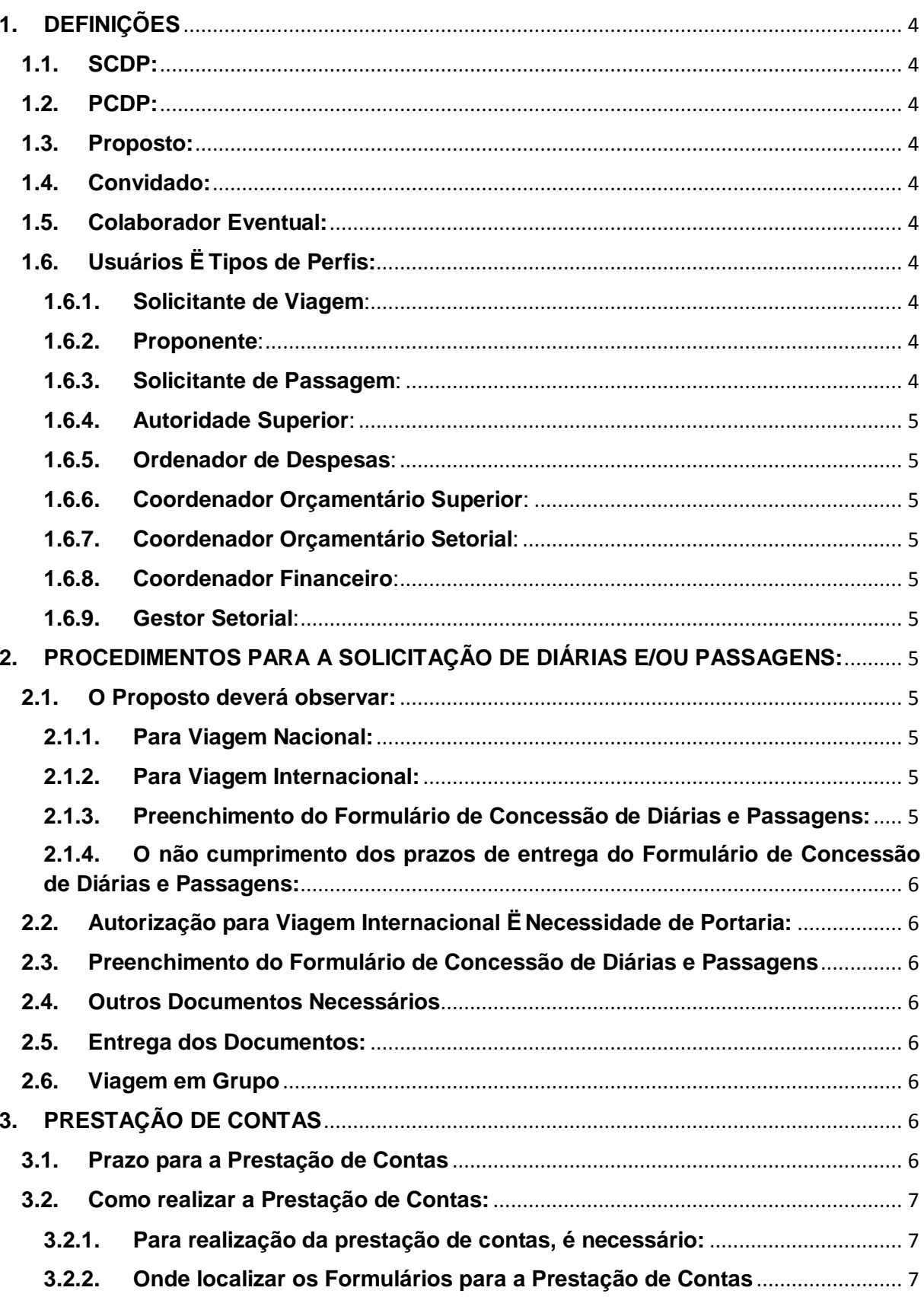

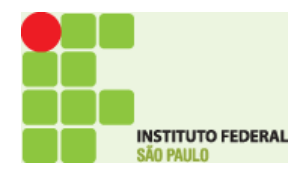

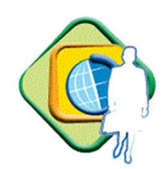

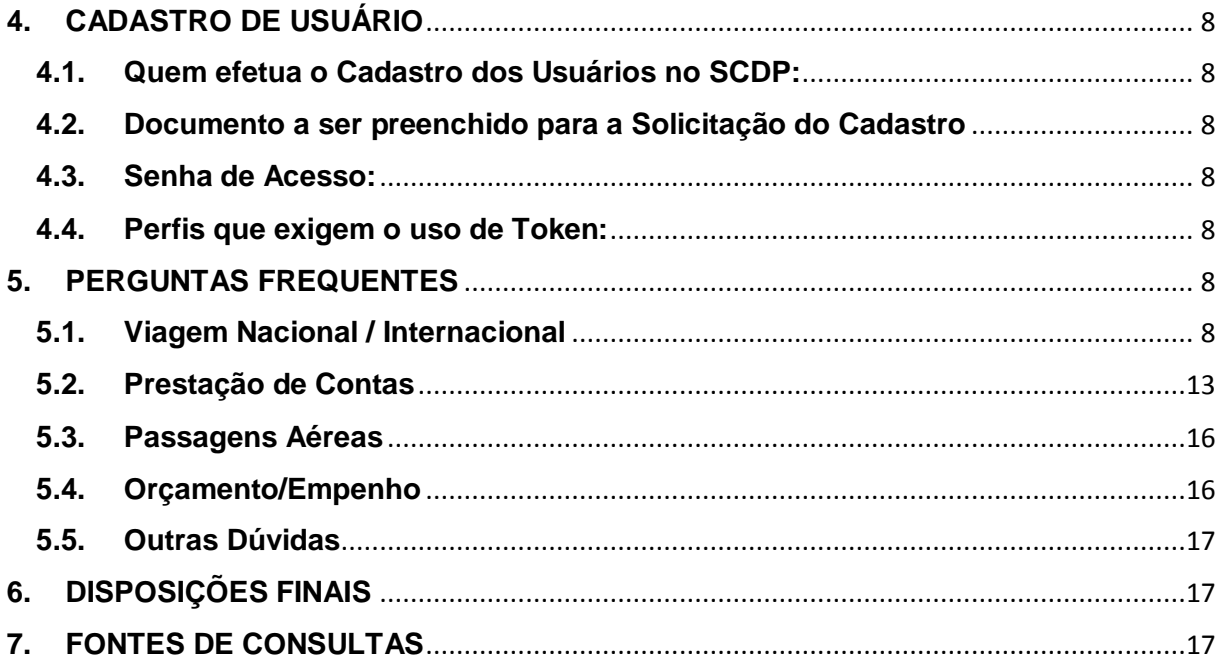

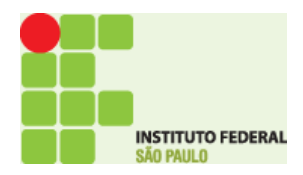

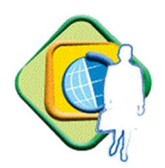

# **1. DEFINIÇÕES**

#### **1.1. SCDP:**

Sistema de Concessão de Diárias e Passagens, disponibilizado pelo Ministério do Planejamento, Orçamento e Gestão e de utilização obrigatória, conforme Decreto nº 5.992/2006;

#### **1.2. PCDP:**

Proposta de Concessão de Diárias e Passagens;

## **1.3. Proposto:**

Pessoa física, servidor ou não, que atendendo ao interesse público for convocada ou designada para exercer atividades fins do órgão demandante e que exija seu deslocamento da sede;

## **1.4. Convidado:**

Pessoa investida em cargo público, regido pela Lei 8.112/90, cadastrada no SIAPE e não lotada nesta Instituição;

## **1.5. Colaborador Eventual:**

Pessoa sem vínculo com a Administração Pública e que seja convidada a prestar colaboração de natureza técnica especializada ou participar de evento de interesse da Instituição, sem qualquer caráter empregatício;

# **1.6. Usuários – Tipos de Perfis:**

Todas as pessoas que utilizam o sistema SCDP. O nível de permissão de acesso é determinado segundo os seguintes perfis:

#### **1.6.1. Solicitante de Viagem**:

É o responsável pelo cadastro, alteração, complementação, encaminhamento e cancelamento da viagem, registro da prestação de contas e da devolução de valores. Pode ser o próprio Proposto.

#### **1.6.2. Proponente**:

Responsável pela avaliação da indicação do Proposto e pertinência da missão, efetuando a autorização administrativa. É ainda o responsável pela aprovação da prestação de contas.

#### **1.6.3. Solicitante de Passagem**:

Servidor formalmente designado, responsável pela verificação da cotação de preços das agências contratadas, comparando-os com os praticados no mercado, pela indicação da reserva e pela solicitação e a autorização para a emissão de bilhetes de passagens.

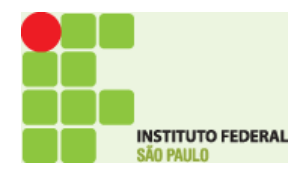

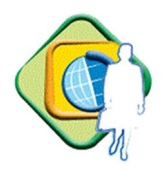

## **1.6.4. Autoridade Superior**:

Nos casos de viagens com alguma restrição e das viagens internacionais, é o responsável pela aprovação.

## **1.6.5. Ordenador de Despesas**:

É o responsável pela autorização da despesa relativa a diárias e passagens.

#### **1.6.6. Coordenador Orçamentário Superior**:

É o responsável por controlar o orçamento disponibilizado para o órgão e distribuir o recurso por UGR - Unidade Gestora Responsável.

#### **1.6.7. Coordenador Orçamentário Setorial**:

É o responsável por distribuir o recurso por UGR - Unidade Gestora Responsável de acordo com a configuração orçamentária por natureza de despesa ou por empenho.

#### **1.6.8. Coordenador Financeiro**:

É o responsável pelo cadastro dos empenhos de diárias e passagens emitidas no SIAFI e pelo pagamento das diárias.

#### **1.6.9. Gestor Setorial**:

É o responsável, por acompanhar os procedimentos necessários à implantação e operacionalização do SCDP. Compete-lhe também a disseminação das informações e capacitação dos usuários, no âmbito do órgão.

#### **2. PROCEDIMENTOS PARA A SOLICITAÇÃO DE DIÁRIAS E/OU PASSAGENS:**

#### **2.1. O Proposto deverá observar:**

#### **2.1.1. Para Viagem Nacional:**

Entregar o Formulário de Concessão de Diárias e Passagens no mínimo com 10 dias de antecedência do afastamento.

#### **2.1.2. Para Viagem Internacional:**

Entregar o Formulário de Concessão de Diárias e Passagens no mínimo com 15 dias de antecedência do afastamento.

#### **2.1.3. Preenchimento do Formulário de Concessão de Diárias e Passagens:** Encontrado na página do IFSP:

https://www.ifsp.edu.br/component/content/article?layout=edit&id=226 indicando o setor concedente.

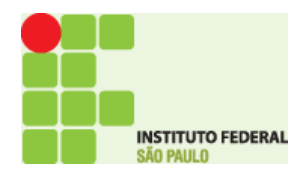

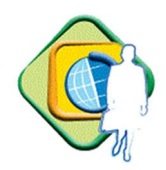

# **2.1.4. O não cumprimento dos prazos de entrega do Formulário de Concessão de Diárias e Passagens deverá ser justificado:**

Segundo orientação do Acórdão TCU 1151/2007 artigo 9.2.1.6: *Abstenha-se de assinar as propostas e concessões de diárias em data posterior à do início do deslocamento tendo em vista a preservação das garantias do servidor.* (Grifo nosso)

- **2.2. Autorização para Viagem Internacional – Necessidade de Portaria:** Viagem internacional deve estar devidamente autorizada, com a respectiva documentação de motivação, bem como a **portaria de afastamento ao exterior** providenciada.
- **2.3. Preenchimento do Formulário de Concessão de Diárias e Passagens** Preencher integralmente o formulário e imprimi-lo. Assinar e solicitar assinatura de autorização para a chefia imediata. As assinaturas deverão estar devidamente identificadas.

## **2.4. Outros Documentos Necessários**

Providenciar outros documentos comprobatórios para a viagem, tais como: convocação, programação do evento, portarias quando couber, etc.

#### **2.5. Entrega dos Documentos:**

Entregar todos os documentos citados para o **Solicitante de Viagem**, para que este gere a **Proposta de Concessão de Diárias e Passagens - PCDP** no sistema SCDP.

#### **2.6. Viagem em Grupo**

Viagem **acima de 10 pessoas** para o mesmo evento no país ou no exterior, deverá ser utilizado o **Formulário de Solicitação de Diária Coletiva**, encontrado na página do IFSP:

https://www.ifsp.edu.br/component/content/article?layout=edit&id=226 devidamente **autorizado pelo Reitor**. O lançamento no SCDP é individual e gerará um PCDP para cada Proposto.

# **3. PRESTAÇÃO DE CONTAS**

#### **3.1. Prazo para a Prestação de Contas**

O **proposto** deverá realizar a prestação de contas em até **5 (cinco) dias a partir da data de retorno da viagem nacional e 30 (trinta) dias a partir do retorno da viagem internacional,** conforme recomenda a legislação.

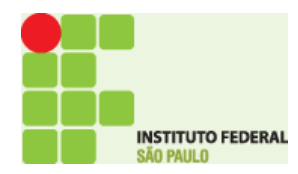

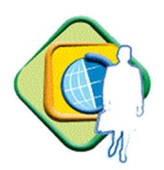

## **3.2. Como realizar a Prestação de Contas:**

#### **3.2.1. Para realização da prestação de contas, é necessário:**

- **a)** Preencher o **Relatório de Viagem** e o **Formulário de Bilhetes Passagens (Aéreos / Rodoviários/Outros)**, quando houver, devidamente assinados, bem como, colher a assinatura da chefia imediata ou superior. As assinaturas devem estar identificadas por carimbo ou ter abaixo delas a identificação do nome por extenso de forma legível.
- **b)** Na utilização de passagens, anexar bilhetes e/ou tickets de embarque e desembarque.

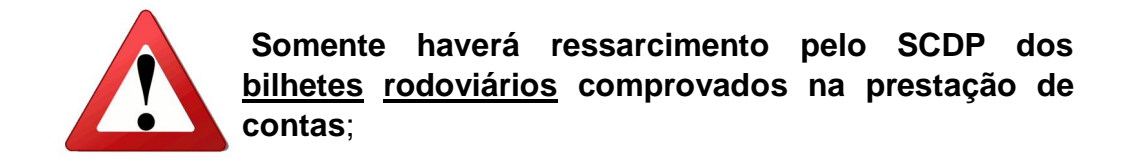

- **c)** Anexar cópia da(s) declaração(ões)/certificado(s) de participação ou um documento que declare e prove a participação no evento;
- **d)** No caso de viagens internacionais, preencher relatório de viagem circunstanciado das atividades exercidas no exterior.

#### **3.2.2. Onde localizar os Formulários para a Prestação de Contas**

Os documentos a serem preenchidos encontram-se no endereço: https://www.ifsp.edu.br/component/content/article?layout=edit&id=226

e devem ser encaminhados através de e-mail ou fisicamente ao Solicitante de viagem.

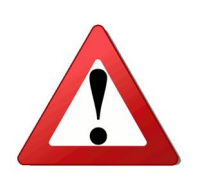

**O Proposto que estiver com a prestação de contas em aberto há mais de 30 dias do término da viagem, cujo atraso tenha sido motivado pela não entrega do Relatório de Viagem ao Solicitante, terá as informações encaminhadas para a Coordenadoria de Prestação de Contas pertencente a Diretoria de Orçamento e Finanças - DOF para as providências que se fizerem necessárias.**

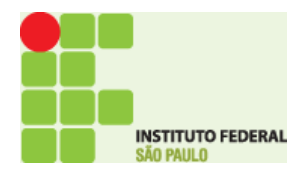

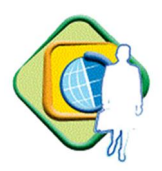

# **4. CADASTRO DE USUÁRIO**

#### **4.1. Quem efetua o Cadastro dos Usuários no SCDP:**

O cadastro dos usuários no sistema será efetuado pelo "Gestor Setorial do IFSP+ por meio do formulário de cadastro, disponibilizado no site https://www.ifsp.edu.br/component/content/article?layout=edit&id=226

#### **4.2. Documento a ser preenchido para a Solicitação do Cadastro**

O formulário preenchido deverá ser enviado preferencialmente de forma eletrônica para o e-mail: scdp@ifsp.edu.br, devidamente preenchido com identificação e assinaturas nos campos próprios.

#### **4.3. Senha de Acesso:**

A senha de acesso ao sistema será enviada automaticamente para o e-mail do servidor, devendo o servidor manter o seu e-mail atualizado no sistema.

#### **4.4. Perfis que exigem o uso de Token:**

Os perfis de proponente, coordenador financeiro e ordenador de despesas necessitam de Token (certificado digital), portanto após a inclusão do perfil no SCDP, deverão acessar o endereço abaixo, para verificação dos devidos procedimentos para a aquisição:

http://enquetes.ifsp.edu.br/index.php/survey/index/sid/388755/newtest/Y/lang/ pt-BR

Obervação: Caso o servidor designado para estes perfis já possua Token, não será necessário fazer nova solicitação.

#### **5. PERGUNTAS FREQUENTES**

#### **5.1. Viagem Nacional / Internacional**

**a) Em uma proposta, inicialmente a solicitação estava programada com pernoite e o servidor durante a missão optou por retornar a sua cidade de origem e retornar para a missão no dia seguinte, é possível?**

É possível. A correção será efetuada na prestação de contas, desde que o relatório de viagem esteja claro com as informações do roteiro. Ao se cadastrar uma viagem desse tipo, será devido 50% do valor das diárias. Se a viagem for por meio rodoviário, será devido um adicional embarque/desembarque diário. Esse tipo de situação deverá ser justificado, já que não haverá pernoite.

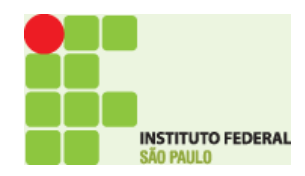

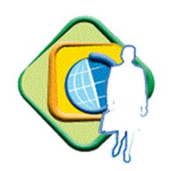

# **b) Esqueci e minha proposta não foi lançada no sistema no ano corrente, é possível efetuar o lançamento dessa viagem?**

Não é possível efetuar o lançamento de diárias de anos anteriores ao ano corrente. É necessário criar um processo eletrônico (SUAP) de despesas de exercício anterior, com as devidas justificativas para pagamento no SIAFI. Isso vale também para outros tipos de pagamentos, tais como, por exemplo, prestação de contas com ressarcimento de passagens rodoviárias.

# **c) Viagens entre cidades de uma mesma região metropolitana, microrregião ou aglomeração urbana, o que significa isso?**

Segundo o § 3º do Art. 58, Lei 8.112 de 11/12/1990, o servidor que se desloca dentro da mesma região metropolitana, aglomeração urbana ou microrregião não fará jus ao recebimento de diárias, salvo se houver pernoite fora da sede.

A Gestão do SCDP no IFSP entende que também não farão jus ao recebimento de diárias os deslocamentos para municípios limítrofes (mesmo que sejam de região metropolitana, aglomeração urbana ou microrregião distintas), conforme Parecer da CLN/DAAP/DAP/PRD/IFSP, baseado na Nota Técnica nº 03/2010/DENOP/SRH/MP.

Para acessar o Informativo sobre diárias em Região Metropolitana:

https://www.ifsp.edu.br/component/content/article?layout=edit&id=226

#### **d) Tenho dúvidas quanto ao desconto de auxílio-transporte.**

No cadastro da viagem no SCDP, o campo % la de partida sem desconto de auxílio transporte+e %Dia de chegada à sede sem desconto de auxílio transporte+ estão desabilitados. Se o Proposto comparecer ao local de trabalho, deverá informar no formulário para que o solicitante habilite esta opção no sistema. Um exemplo típico seria a utilização de carro oficial, quando o Proposto vai ao local de trabalho para partir ou chegar da sua viagem.

# **e) Viagens em final de semana, é possível?**

Sim, mas deverão ser justificadas.

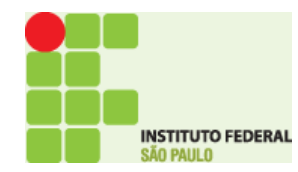

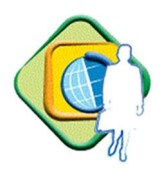

# **f) É devido diárias para alunos?**

Não. Só é devido diárias para alunos membros do Conselho Superior para a participação das reuniões em que for convocado.

# **g) Para o lançamento de diárias de colaborador eventual, o que preciso anexar ao sistema?**

Além a proposta preenchida, deverá ser preenchido o formulário de nota técnica/currículo de colaborador, disponível em:

https://www.ifsp.edu.br/component/content/article?layout=edit&id=226

# **h) Tenho uma viagem com duração de 3 dias, e o Proposto alega que não precisa pernoitar na cidade da missão, retornando diariamente para sua cidade de residência, como faço o lançamento?**

É possível o lançamento desse tipo de viagem, para cada dia é devido 50% de diárias e um adicional embarque/desembarque para cada dia, caso o deslocamento seja por transporte rodoviário. Ao lançar dessa forma, verificar se o **concedente** irá autorizar a viagem. Recomendamos justificar a viagem sem pernoite.

# **i) Qual o procedimento para a mensagem: "EXISTE OCORRÊNCIA DE AFASTAMENTO", recebida no lançamento da diária?**

Caso o Proposto se enquadre em situação de férias, é necessário que o mesmo solicite ao RH a alteração das férias.

Na condição de afastamento para capacitação, é possível a inclusão da diária, e como justificativa deve ser inclusa a informação a seguir: (**NOTA/MP/CONJUR/PFF/Nº 4090 - 3.13 / 2008).**

# **j) Estou cadastrando uma viagem e os recursos de diárias apresentamse com saldo insuficiente ou zerado, o que faço?**

Não cadastre a viagem, pois o cadastro indevido refletirá principalmente na execução financeira, gerando impossibilidade de pagamento. Solicite aos responsáveis pelo orçamento/emissão do empenho as providências para a regularização e acerto dos saldos e somente após, realize o cadastro da viagem no sistema.

#### **k) Todas as viagens têm que ser cadastradas no SCDP?**

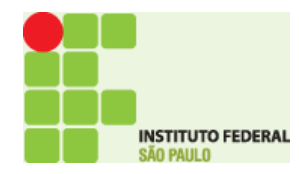

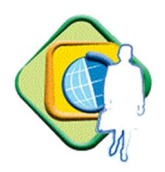

Sim, segundo a Portaria do MEC 505/2009, todas as viagens no âmbito de cada órgão e ou entidade devem ser registradas no SCDP, mesmo nos casos de afastamento sem ônus ou com ônus limitado.

# **l) Quais as exigências legais para cadastramento de uma solicitação de viagem internacional?**

Deve-se observar o que estabelece a Lei nº 5.809, de 10 de Outubro de 1972, conforme abaixo:

## · **Quanto a Nomeação/Designação**

"COM NOMEAÇÃO/DESIGNAÇÃO+. Aplica-se aos servidores da Administração Federal Direta, regidos pela legislação trabalhista, da Administração Federal Indireta, das Fundações sob supervisão ministerial, servidores do Poder Legislativo, do Poder Judiciário e do Tribunal de Contas da União, e no que couber, aos servidores do Distrito Federal, dos Estados e dos Municípios e pessoas sem vínculo com o serviço público, designado pelo Presidente da República (Decreto no 5.992, de 19 de dezembro de 2006).

"SEM NOMEAÇÃO/DESIGNAÇÃO+ - Aplica-se aos servidores da Administração Pública Federal com afastamento ao exterior a serviço ou com o fim de aperfeiçoamento, aos afastamentos para servir em organismos financeiros internacionais de que o Brasil participe (DL no 9.538, de 1º de agosto de 1946 - dispõe sobre o afastamento de servidores brasileiros para trabalho junto a Organizações Internacionais com as quais coopere o Brasil), aos nomeados ou designados para servir no exterior (Lei no 5.809, de 10 de outubro de 1972 e Decreto nº 71.733, 18 de janeiro de 1973).

#### · **Quanto à natureza da viagem**

Deve-se enquadrar em uma das seguintes missões ou atividades, quanto ao tipo (Lei nº 5.809, de 10 de outubro de 1972):

**Permanente**: Determina a mudança de sede do país para o exterior, ou de uma sede para outra no exterior, com o prazo igual ou superior a 2 (dois) anos.

**Transitória**: O Proposto estará provisoriamente no país de destino. Pode haver a obrigatoriedade ou não de mudança de sede, bem como variados prazos de permanência no exterior. Deve-se observar a Lei nº 5.809, de 10 de outubro de 1972, para caracterizá-la.

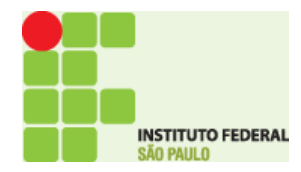

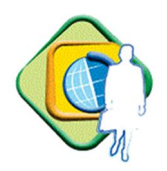

**Eventual**: O Proposto permanecerá no exterior por um período limitado a 90 dias, sem mudança de sede ou alteração de sua lotação.

# · **Quanto ao tipo da solicitação (Decreto 91.800, de 18 de outubro de 1985):**

**Com Ônus**: Implica o direito a passagens e/ou diárias, assegurados ao servidor o vencimento ou salário e demais vantagens do cargo, função ou emprego.

**Com Ônus Limitado**: Implica o direito apenas ao vencimento ou salário e demais vantagens do cargo, função ou emprego;

**Sem Ônus**: Implica a perda total do direito ao vencimento ou salário e demais vantagens do cargo, função ou emprego, sem qualquer despesa para a administração.

# · **Classe/Valor de diária**

Deve-se consultar o Decreto nº 71.733 de 18 de janeiro de 1973.

# · **Opção da moeda**

A viagem ao exterior é calculada em dólar norte-americano ou, por solicitação do servidor, por seu valor equivalente em moeda nacional ou Euro (Decreto nº 5.992, de 19 de dezembro de 2006).

# **m) É devido adicional embarque/desembarque se é utilizado veículo oficial?**

Não, o adicional não deve ser pago nessa situação, mas se eventualmente uma parte do trajeto não ocorrer com veículo oficial, o Proposto terá direito a esse adicional, entendimento de acordo com o Despacho 04500.000603/2007-14 – SRH/MP:

> Entretanto, se a utilização de veículo oficial for para atender parte do deslocamento previsto pelo art. 8º do Decreto nº 5992/2006 não seria plausível a subtração do respectivo adicional, uma vez que ainda existirá despesa nos demais deslocamentos que são cobertas pelo mesmo*.*

# **n) Uma viagem programada, por exemplo, com ida por veículo oficial e volta por rodoviário, é devido o adicional embarque/desembarque?**

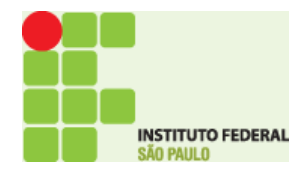

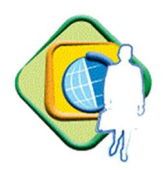

Sim, deve ser assinalado o campo adicional embarque/desembarque nessa situação. Não há no sistema a possibilidade de 50% desse adicional, e sim o pagamento de 100% desse benefício.

# **o) O servidor que é convocado para fazer perícia médica, fará jus ao recebimento de diárias?**

Não. A Nota Técnica nº 72/2014/CGNOR/DENO/SEGEP/MP, em vigor, veda o pagamento de diárias para perícia médica, conforme conclusão exposta em seu item 22, alínea ‰ +

**p) O servidor ao participar de um curso, tendo a hospedagem e passagens aéreas custeadas por outro ou órgão ou empresa, fará jus ao recebimento de diárias pelo órgão de exercício?**

Sim, porém apenas 50% por dia de afastamento, conforme Lei 8.112 de 11/12/1990, Art. 58, § 1º.

## **5.2. Prestação de Contas**

#### **a) Onde vejo o número da PCDP para colocar no Relatório de Viagem?**

No e-mail enviado automaticamente pelo sistema, avisando sobre o depósito, solicitando a prestação de contas.

Independentemente de ter sido efetuado o depósito, é necessária a prestação de contas após 5 dias do término da viagem, conforme a legislação. Ao entregar a prestação de contas ao Solicitante de viagem, este saberá informar o número registrado da proposta de viagem.

**b) Minhas diárias foram concedidas pela Reitoria, e estou no câmpus, no meu relatório de viagem, posso pedir para minha chefia local assinar?** Sim.

# **c) Posso entregar meu Relatório de Viagem no câmpus, sendo que minha viagem foi concedida pela Reitoria?**

Não. A entrega deverá ser feita por e-mail ou pessoalmente com as devidas assinaturas no mesmo lugar onde a diária foi inicialmente lançada. No caso de diária do Conselho Superior e Colégio de Dirigentes, o formulário e relatório deverão ser entregues ao solicitante do câmpus, visto que o mesmo tem acesso a estes setores.

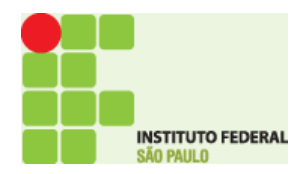

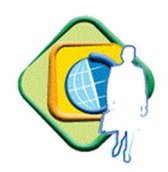

## **d) Posso entregar meu Relatório de Viagem quando entrego minha Solicitação?**

Não. A solicitação deve ocorrer sempre antes da viagem e com recomendação de antecedência de 10 dias para viagens nacionais e 15 dias para viagens internacionais. Neste caso, não há como entregar um relatório de uma viagem que ainda não ocorreu.

Por outro lado, numa situação em que a solicitação de viagem está sendo entregue após a viagem, deverá ser feita uma justificativa com o de acordo da chefia imediata.

## **e) Quais são os documentos obrigatórios para comprovar a viagem?**

O relatório de viagem, e os canhotos de cartões de embarque, obtidos quando da realização do check-in via internet e/ou os bilhetes de passagens rodoviárias. Nos casos de capacitação, o servidor deverá apresentar o certificado de conclusão do curso, ou similar.

# **f) É possível efetuar o ressarcimento de bilhetes rodoviários pelo SCDP?**

Sim, o Proposto apresenta os bilhetes utilizados e o relatório de viagem ao solicitante de viagem que efetuará o ressarcimento na fase da prestação de contas dentro do SCDP.

# **g) Recebo mensagens de prestação de contas pendente no meu e-mail, o que fazer?**

São mensagens automáticas que o SCDP envia ao **Proposto**, assim que completam os 5 cinco dias a partir da data do término da viagem. Em quais situações essas mensagens são geradas:

- · Por prestação de contas não entregue pelo **Proposto**.
- · Por prestação de contas entregue pelo Proposto, porém, ainda não inseridas no SCDP pelo **Solicitante,** por falta de pagamento das diárias; e
- · Por prestação de contas não inseridas pelo Solicitante, após o pagamento da diária.

Faça a sua parte enquanto **Proposto** e entregue a sua prestação de contas dentro do prazo, sabendo que enquanto as diárias não forem pagas, os emails continuarão a chegar.

Constatado o recebimento, através do crédito das diárias em sua conta bancária e persistindo o e-mail de cobrança do SCDP, entre em contato

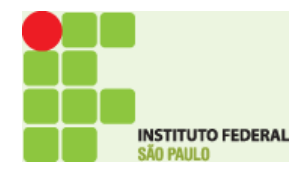

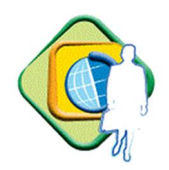

com o **Solicitante** e peça para que o mesmo efetive a baixa da PCDP no sistema.

# **h) Haverá uma diferença a ser restituída pelo Proposto que voltou antes da missão, o que deverá ser feito?**

Na prestação de contas, o roteiro de viagem será alterado e haverá um valor a ser ressarcido aos cofres públicos. Uma GRU deverá ser emitida para que o Proposto faça o pagamento.

Deverá ser seguido o roteiro: **Orientação de devolução de diárias\_GRU\_SCDP**, contido no endereço:

https://www.ifsp.edu.br/component/content/article?layout=edit&id=226

# **i) Solicito a prestação de contas, mas o Proposto não entrega, o que faço?**

Documente as solicitações (e-mails, memorandos, etc.), se não houver solução até o final do exercício em que a viagem ocorreu, encaminhar o caso para Coordenadoria de Diárias e Passagens da Reitoria para ciência e providências.

Lembrando que a falta de prestação de contas pode gerar um processo administrativo contra o **Proposto,** cujas consequências vai da devolução dos recursos ao Tesouro da União ou a inscrição na Dívida Ativa da União.

# **j) Na Prestação de Contas, após marcar indevidamente que a viagem já foi realizada - Como devo proceder para voltar o PCDP para a fase de Prestação de Contas e devolvê-la ao status de "Viagem não foi realizada"?**

Solicitar ao gestor setorial pelo e-mail: scdp@ifsp.edu.br, que faça o ajuste da PCDP. Módulo de "Prestação de Contas" >"Ajustar PCDP" e solicitar o reposicionamento.

# **k) Após o início da prestação de contas a PCDP foi encerrada com divergência de datas sem gerar a GRU. Existe a possibilidade de posicionar a PCDP, pois não foram devolvidas as diárias?**

O gestor setorial - scdp@ifsp.edu.br deverá proceder o ajuste no PCDP. Após o ajuste elas estarão disponíveis para atualização das informações da prestação de contas.

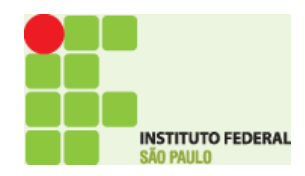

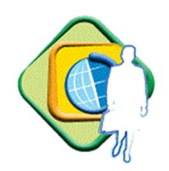

# **l) Recebi as prestações no ano seguinte da viagem, e há ressarcimento de passagens rodoviárias, o que devo fazer?**

Por motivos legais, o empenho de ressarcimento de passagens deve ser anulado no próprio ano de sua emissão, não sendo possível a realização do ressarcimento dentro do SCDP no ano seguinte.

Desta forma, a prestação deve ser feita sem a informação do valor a ser ressarcido e encaminhada ao Proponente para finalização da proposta.

Para o ressarcimento ao Proposto, deverá ser aberto um processo eletrônico relativo à **Despesas de Exercício Anterior - Despesas com Passagem e Locomoção**, com relato esclarecendo o ocorrido, com as informações da viagem, os bilhetes rodoviários demonstrando os valores a restituir, dados bancários do Proposto, e encaminhado aos responsáveis por empenho para providências e encaminhamento para pagamento.

## **m) Para viagens internacionais, como é feita a prestação de contas?**

Semelhante ao procedimento de viagens nacionais, só que deverá ser feito um relatório circunstanciado conforme disponibilizado no endereço: https://www.ifsp.edu.br/component/content/article?layout=edit&id=226

no prazo de 30 dias a partir do último dia do afastamento do país, bem como os documentos pertinentes à viagem, bilhetes, certificados, etc.

#### **5.3. Passagens Aéreas**

## **a) Foram compradas passagens aéreas e o Proposto perdeu o voo, o que faremos?**

Não é possível a remarcação nem a compra de um novo bilhete. Desta forma, informar ao proposto que a compra de uma nova passagem deverá ser custeada com recursos próprios.

#### **5.4. Orçamento/Empenho**

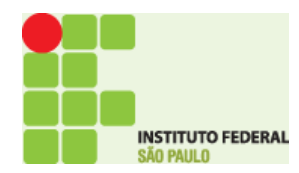

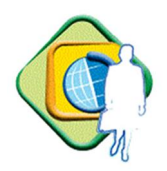

# **a) Tenho dúvidas com relação ao cadastro do teto orçamentário setorial, como faço?**

O responsável pelo cadastro e acompanhamento do teto orçamentário setorial é o Coordenador Financeiro do Câmpus/Reitoria.

Manual com procedimentos relativos à Teto Orçamentário, disponível em:

https://www.ifsp.edu.br/component/content/article?layout=edit&id=226

#### **5.5. Outras Dúvidas**

#### **a) Esqueci minha senha de acesso ao sistema, o que faço?**

Encaminhe solicitação com nome, CPF e perfil para o e-mail scdp@ifsp.edu.br que será gerada e enviada automaticamente uma nova senha para o e-mail cadastrado no sistema.

## **6. DISPOSIÇÕES FINAIS**

Dúvidas com relação a concessão de diárias e passagens no SCDP deverão ser encaminhadas para o e-mail scdp@ifsp.edu.br.

Demais instruções detalhadas, estarão disponibilizadas nos endereços: https://www.ifsp.edu.br/component/content/article?layout=edit&id=226

ou https://www2.scdp.gov.br/novoscdp/home.xhtml

# **7. FONTES DE CONSULTAS**

Constituição da República Federativa do Brasil de 1988 Lei 4.320/1964: Execução orçamentária e financeira

Lei 5.809/1972: direitos dos servidores públicos e militares em serviço no exterior

Lei 8.112/1990: Regime Jurídico dos Servidores Públicos da União

Lei 8.162/1991: Concessão de diárias e passagens a colaboradores eventuais

Lei 8.216/1991: Indenização de campo

Lei 8.460/1992: Auxílio-alimentação de servidores

Medida provisória 2.165-36/2001: Infra estrutura de chaves públicas

Decreto lei 200/1967: Organização da administração federal

Decreto 7.1733/1973: Direitos do pessoal civil e militar em serviço no exterior

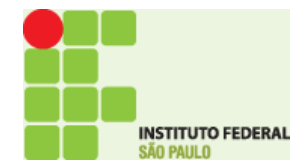

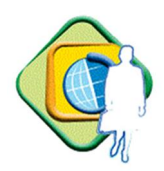

Decreto 9.1800/1985: Viagens ao exterior ao pessoal civil da administração direta e indireta

Decreto 825/1993: Normas de programação, execução orçamentária e financeira

Decreto 1.387/1995: Afastamento do país

Decreto 3.184/1999: Indenização de transporte ao servidor por uso de veículo próprio

Decreto 3.643/2000: Diárias e passagens ao pessoal civil

Decreto 3.996/2001: Prestação de serviço de Certificação Digital na administração pública federal

Decreto 4.307/2002: Concessão de diárias e passagens aos militares

Decreto 5.992/2006: Concessão de diárias e passagens aos servidores civis

Decreto 7.689/2012: Limites e instâncias de governança para a realização de gastos com diárias e passagens

Decreto 9.280/2018: Regulamenta a aquisição de passagens aéreas

Decreto 9.287/2018: Utilização de veículos oficiais na administração pública federal

Portaria Interministerial STN/SOF 163/2001: Normas gerias de consolidação das contas públicas

Portaria interministerial CGU/MP 140/2006: Publicação de diárias e passagens nas páginas de transparência pública

Instrução Normativa MP 3/2015: Aquisição de passagens na administração pública federal